## L3MIM/MACS1 Méthodes Numériques Année 2023-2024

FEUILLE D'EXERCICES - ALGORITHMIQUE NUMÉRIQUE<sup>1</sup>

# 1 Basique

EXERCICE 1

Ecrire une fonction polynome permettant de calculer

 $y = \sum^{n}$  $\sum_{i=1} a_i x^i.$ 

EXERCICE<sub>2</sub>

 $\big)$ 

Ecrire une fonction PM permettant de calculer

$$
y=\prod_{k=0}^m c_k\sin(x^k)
$$

# EXERCICE 3

Ecrire les fonctions PS et SP permettant de calculer respectivement

$$
y = \prod_{i=1}^{m} a_i \sum_{j=0}^{n} b_j \sin((2j\pi/n)x^i)
$$

# et

$$
z=\sum_{k=0}^m c_k \prod_{j=1}^n d_j \sin((2j\pi/n)w^k)
$$

# EXERCICE 4

On veut calculer

$$
I = \prod_{k=0}^n \left( \alpha_k \sum_{i=1}^p \cos(\frac{2\pi}{k+i}x) + \beta_k \sum_{\substack{i=k \\ i=0}}^q \prod_{\substack{j=i \\ j=0}}^q \frac{x-x_j}{x_i-x_j} \right)
$$

Q. 1 Quelles sont les données minimales avec hypothèses permettant de calculer I. '

Q. 2 Ecrire en langage algorithmique la fonction calculI permettant de calculer I.

# 2 Graphisme

# EXERCICE 5

On dispose d'un quadrillage quelconque généré par la fonction quadrillage(imin,imax,jmin,jmax) dont voici un exemple d'utilisation

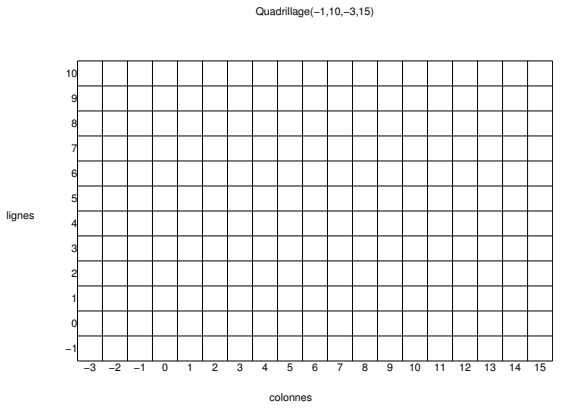

On dispose de plus d'une fonction  $black(i,j)$  qui dessine un pavé noir en ligne i et colonne j d'un quadrillage.

Q. 1 Ecrire une fonction Damier permettant de créer un damier quelconque sachant que le pavé en bas à gauche d'un quadrillage est noir. Voici une représentation pour le quadrillage précédent :

Damier(−1,10,−3,15)

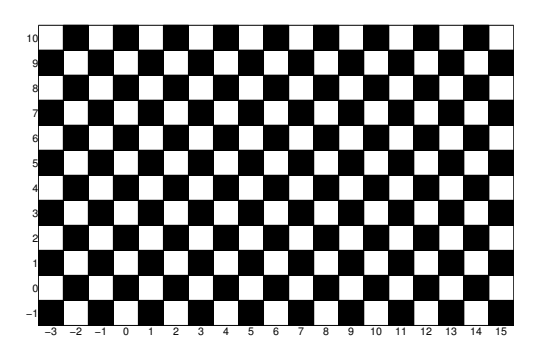

'

<sup>1</sup>L'énoncé des 4 premiers exercices est intentionnellement imprécis!

### EXERCICE 6

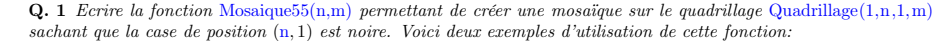

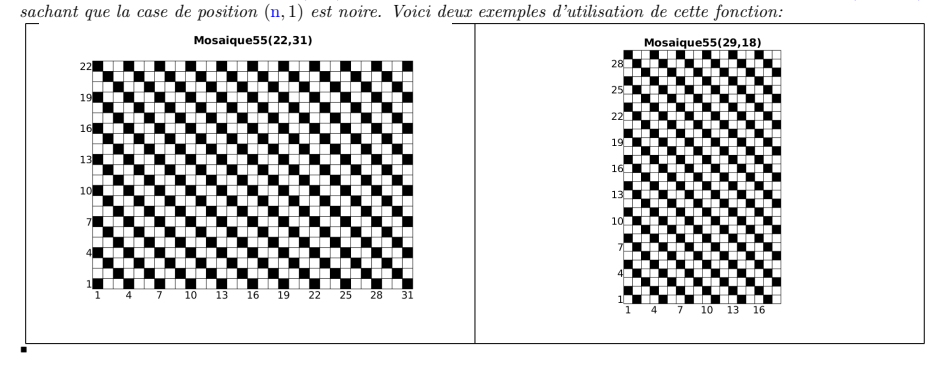

#### EXERCICE 7

#### Q. 1 Ecrire la fonction Mosaique24(n) permettant de créer une mosaïque sur le quadrillage Quadrillage $(1,n,1,n)$ sachant que la ligne 1 est composée de la séquence noir, blanc, blanc, blanc, blanc, blanc, blanc, ... Voici deux exemples d'utilisation de cette fonction:

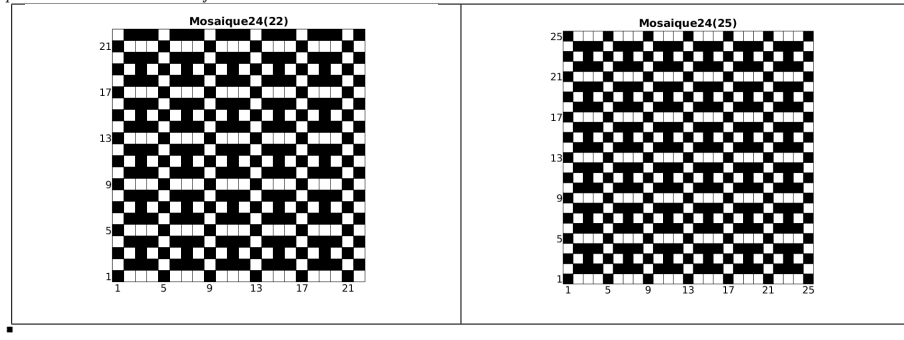

#### EXERCICE 8

**Q. 1** Ecrire une fonction DisReg permettant de d'obtenir une discrétisation régulière de l'intervalle  $[a, b]$   $(a < b)$  en  $n + 1$  points.  $n + 1$  points.

Soient  $A = (x_A, y_A)$  et  $B = (x_B, y_B)$  deux points du plan tels que  $x_A < x_B$  et  $y_A < y_B$ . Ces deux points permettent de définir le rectangle de sommets  $A, (x_B, y_A), B$  et  $(x_A, y_B)$ .

On suppose que pour tracer un trait entre les points A et B, on dispose de la commande plot $([x_A, x_B], [y_A, y_B])$ .

- Q. 2 Ecrire une fonction exo21 de paramètres A, B et n permettant de
	- ' représenter les bords du rectangle,
- $\bullet$  relier les points des bords gauche et droit, dont les ordonnées sont une discrétisation régulière en  $n + 1$  points, et passant par le centre de symétrie du rectangle.

Deux exemples d'utilisation de cette fonction sont donnés ci-dessous :

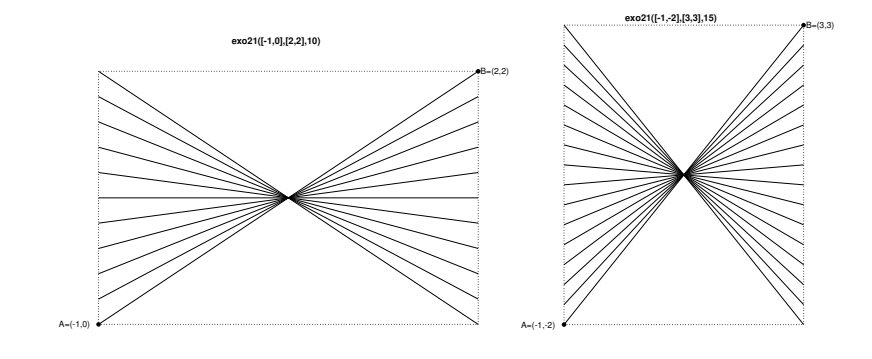

# EXERCICE 9

'

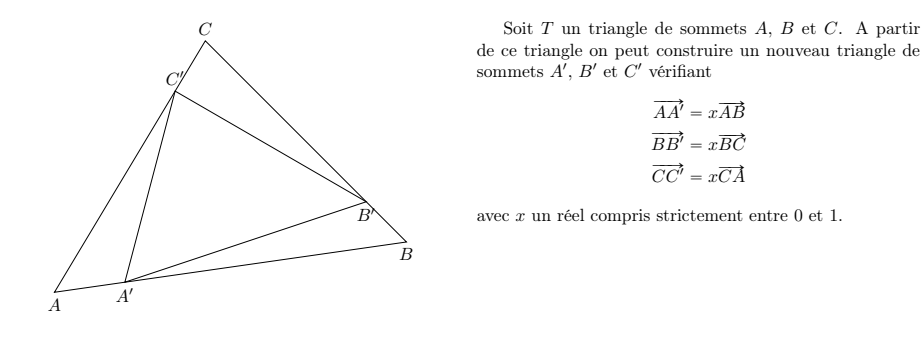

L'objectif est, pour un x fixé, d'itérer n fois ce processus de construction en partant à chaque itération du dernier triangle construit et de représenter l'ensemble des triangles.

Q. 1 Ecrire une fonction Algorithmique triangles permettant à partir des trois sommets A, B, C d'un triangle initial quelconque non réduit à une droite ou à un point, de représenter ce triangle ainsi que les n triangles obtenus par le processus de construction décrit ci-dessus avec un x donné dans  $[0,1]$ . On dispose pour celà de la fonction plot([x<sub>A,xB</sub>],[y<sub>A</sub>,y<sub>B</sub>]) permettant de tracer le segment [A, B] du plan avec  $A = (x_A, y_A)$  et  $B = (x_B, y_B)$ . Voici deux exemples d'utilisation de cette fonction:

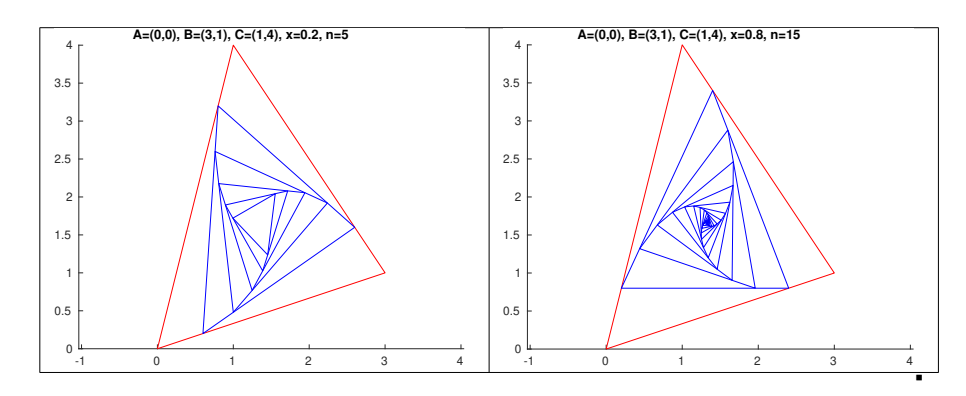

# 3 Algèbre linéaire

### Exercice 10

Soit  $A \in \mathcal{M}_{m,n}(\mathbb{R})$ .

- Q. 1 1. Ecrire la fonction getrow permettant de retourner la ligne i de la matrice A.
- 2. Ecrire la fonction getcolumn permettant de retourner la colonne j de la matrice A. '
- Q. 2 1. Ecrire la fonction setrow permettant de remplacer la ligne i de la matrice  $\mathbb A$  par un vecteur  $\mathbf u$  de "bonne" dimension.
- 2. Ecrire la fonction setcolumn permettant de remplacer la colonne j de la matrice  $A$  par un vecteur  $\boldsymbol{v}$  de "bonne" dimension.

### EXERCICE 11

Dans cet exercice les notations suivantes pouront être utilisées. Si  $A \in \mathcal{M}_{m,n}(\mathbb{R})$  alors

• A<sub>:j</sub> correspond au j-ème vecteur colonne de A et s'écrit algorithmiquement  $A(:,j)$ . Si on écrit v $\leftarrow A(:,j)$  alors l'accès aux éléments de v s'effectue avec la commande v(i). De plus, au niveau algorithmique, si w est un vecteur colonne ou ligne de dimension m, alors  $A(:,j) \leftarrow w$  est autorisé et correspond, avec des notations mathématiques, à  $\mathbb{A}_{:,j} = \mathbf{w}$  ou  $\mathbb{A}_{:,j} = \mathbf{w}^t$  c'est à dire  $\mathbb{A}_{i,j} = \mathbf{w}_i$ ,  $\forall i \in [1,m]$ . En utilisant les fonctions de l'exercice précédent, on a

$$
\texttt{v}\leftarrow\texttt{A}(:,j) \iff \texttt{v}\leftarrow \texttt{getcolumn(A,j)}
$$

et

$$
A(:,j) \leftarrow w \iff A \leftarrow \text{setcolumn}(A,j,w)
$$

•  $\mathbb{A}_i$ : correspond au *i*-ème vecteur ligne de  $\mathbb{A}$  et s'écrit algorithmiquement  $\mathbb{A}(i,:)$  et si on écrit  $u \leftarrow \mathbb{A}(i,:)$  alors l'accès aux éléments de u s'effectue avec la commande u(j). De plus, au niveau algorithmique, si w est un vecteur ligne ou colonne de dimension n, alors  $A(i,:) \leftarrow w$  est autorisé et correspond, avec des notations mathématiques, à  $\mathbb{A}_{i,:} = \pmb{w}$  ou  $\mathbb{A}_{i,:} = \pmb{w}^t$  c'est à dire  $\mathbb{A}_{i,j} = \pmb{w}_j, \forall j \in [\![1,n]\!]$ . En utilisant les fonctions de l'exercice précédent, on a

 $u \leftarrow A(i,:) \iff u \leftarrow getrow(A,i)$ 

et

'

$$
A(i,:) \leftarrow w \iff A \leftarrow \text{setrow}(A,i,w)
$$

Q. 1 Soient  $u$  et  $v$  deux vecteurs réels.

- 1. Rappeler précisement les hypothèses et la formule permettant le calcul du produit scalaire de u par v, noté  $\langle u, v \rangle$ .
- 2. (Algo.) Ecrire la fonction ProSca permettant de retourner le produit scalaire de ces deux vecteurs. '

**Q.** 2 Soient  $\mathbf{u} \in \mathbb{R}^p$  et  $\mathbb{A} \in \mathcal{M}_{m,n}(\mathbb{R})$  donnés.

- 1. Rappeler précisement les hypothèses et les formules permettant le calcul du vecteur  $v = \mathbb{A}u$ .
- 2. (Algo.) Ecrire la fonction ProMatVec1 permettant de retourner  $\mathbb{A}u$  en utilisant les formules précédentes.
- 3. Ecrire  $v_i$  comme un produit scalaire en utilisant les notations  $\mathbb{A}_{:,k}$  ou  $\mathbb{A}_{k,:k}$ .
- 4. (Algo.) Ecrire la fonction ProMatVec2 permettant de retourner  $\mathbb{A}$ u en utilisant la fonction ProSca.

**Q. 3** Soient  $A \in \mathcal{M}_{m,n}(\mathbb{R})$  et  $B \in \mathcal{M}_{n,q}(\mathbb{R})$  données.

- 1. Rappeler précisement les hypothèses et les formules permettant le calcul de la matrice  $\mathbb{G} = \mathbb{AB}$ .
- 2. (Algo.) Ecrire la fonction ProMatMat1 permettant de retourner la matrice  $\mathbb{G} = \mathbb{AB}$  en utilisant les formules précédentes.
- 3. Ecrire  $\mathbb{G}_{:,j}$  (j-ème vecteur colonne de  $\mathbb{G}$ ) comme le produit d'une matrice par un vecteur.
- 4. (Algo.) Ecrire la fonction ProMatMat2 permettant de retourner la matrice G en utilisant la fonction ProMatVec2.
- Q. 4 Peut-on utiliser les différentes fonctions écrites dans le cas de matrices et vecteurs complexes? '